## <span id="page-0-0"></span>MC-102 — Aula 06 Comandos Repetitivos

Instituto de Computação - Unicamp

14 de Março de 2018

(ロ) (御) (君) (君) (君) 君 のぬの

## Roteiro

- [Comandos Repetitivos](#page-2-0)
- [Comando](#page-6-0) while
- (3) Breve introdução à listas
	- [O comando](#page-13-0) for

#### 5 Exemplos com Laços

- Variável acumuladora : Soma de números
- **Variável acumuladora: Calculando Potências de 2**
- Variável acumuladora: Calculando o valor de n!

#### [Comandos](#page-31-0) continue e break

#### **Exercícios**

## <span id="page-2-0"></span>Comandos Repetitivos

- $\bullet$  Até agora vimos como escrever programas capazes de executar comandos de forma linear, e, se necessário, tomar decisões com relação a executar ou não um bloco de comandos.
- **·** Entretanto, eventualmente é necessário executar um bloco de comandos várias vezes para obter o resultado esperado.

## Introdução

- · Ex.: Programa que imprime todos os números de 1 até 4.
- Será que dá pra fazer com o que já sabemos?

```
print(1)
print(2)
print(3)
print(4)
```
4 日下

画

#### Introdução

· Ex.: Programa que imprime todos os números de 1 até 100.

print(1) print(2) print(3) print(4) #repete 95 vezes a linha acima print(100)

 $\equiv$ 

 $QQ$ 

 $\left\{ \begin{array}{ccc} 1 & 0 & 0 \\ 0 & 1 & 0 \end{array} \right.$ 

## Introdução

- $\bullet$  Ex.: Programa que imprime todos os números de 1 até n (informado pelo usuário).
- Note que o programa é válido para  $n < 100$ .

```
print(1)
if(n>=2):
  print(2)
if(n>=3):print(3)
#repete 96 vezes a construção acima
if(n>=100):
  print(100)
```
画

→ 何 ▶ → ヨ ▶ → ヨ ▶

4 0 8

<span id="page-6-0"></span>**e** Estrutura:

while condição : comando(s)

· Enquanto a condição for verdadeira (True), ele executa o(s) comando(s).

4 0 8 ∢母 画

 $299$ 

- · Passo 1: Testa condição. Se condição for verdadeira vai para Passo 2.
- Passo 2.1: Executa comandos;
- Passo 2.2: Volta para o Passo 1.

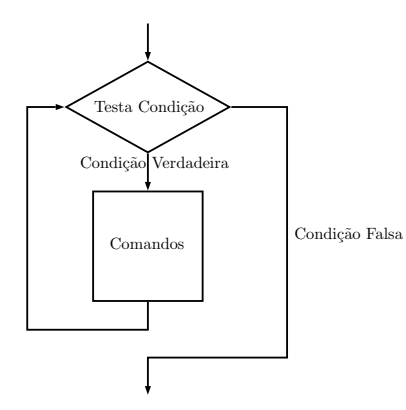

4 日下

÷

 $QQQ$ 

na m≊

 $\sim$ 

Imprimindo os 100 primeiros números inteiros:

```
i=1while i \leq 100:
  print(i)
  i = i + 1
```
 $\equiv$ 

 $2990$ 

 $\left\{ \begin{array}{ccc} 1 & 0 & 0 \\ 0 & 1 & 0 \end{array} \right.$ 

Imprimindo os  $n$  primeiros números inteiros:

```
n = int(input("Digite um n´umero:"))
i=1while i \leq n:
  print(i)
  i = i + 1
```
 $\eta$ an

G.

 $\mathcal{A} \cong \mathcal{B} \times \mathcal{A} \cong \mathcal{B}$ 

**4 ロト 4 何 ト** 

· 1. O que acontece se a condição for falsa na primeira vez?

```
while a!=a:
    a= a+1
```
• 2. O que acontece se a condição for sempre verdadeira? while  $a == a$ :  $a=$ a $+1$ 

 $\equiv$   $\Omega$ 

ヨメ メヨメ

4 0 8

 $\bullet$  1. O que acontece se a condição for falsa na primeira vez? while  $a!=a$ :  $a=$ a $+1$ 

Resposta: Ele nunca entra na repetição (no laço).

• 2. O que acontece se a condição for sempre verdadeira?

while  $a == a$ :  $a=a+1$ 

Resposta: Ele entra na repetição e nunca sai (laço infinito).

 $\equiv$  $\Omega$ 

ラメ メラメ

## <span id="page-12-0"></span>Breve introdução à listas

- Uma lista em Python é uma estrutura que armazena vários dados que podem ser de um mesmo tipo ou não.
- $\bullet$  O acesso a um dado específico da lista se da por indicação de sua posição.
- $\bullet$  Uma lista é criada com a construção: [dado<sub>1</sub>, dado<sub>2</sub>, . . . , dado<sub>n</sub>].

```
\gg a = [1, "ola", 2]>>> type(a)
<class 'list'>
>>> a[0]
1
>>> a[1]
'ola'
>>> a[2]
2
```
 $=$   $\Omega$ 

化重新润滑脂

<span id="page-13-0"></span>Estrutura:

```
for variável in lista:
      comando(s)
```
● Para cada elemento da lista, em ordem de ocorrência, é atribuído este elemento à variável e então é executado  $o(s)$  comando(s).

 $\Omega$ 

- · Passo 1: Se não percorreu toda a lista, atribui-se próximo elemento da lista para a variável.
- Passo 2.1: Executa comandos.
- Passo 2.2: Volta ao Passo 1.

 $\leftarrow$ 

÷

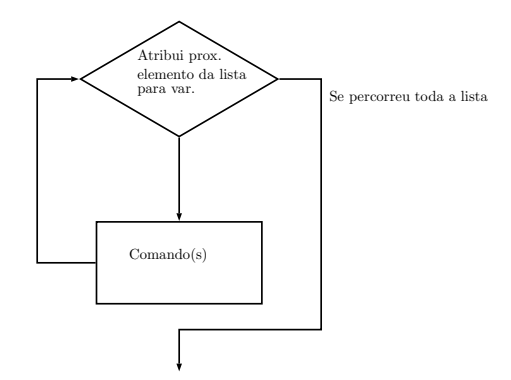

重

 $2990$ 

イロト イ部 トメ ヨ トメ ヨト

<span id="page-16-0"></span>● O programa abaixo usa o laço for para imprimir números de uma lista.

```
a = [1, 2, 3]for i in a:
  print(i)
```
4 日下

画

ヨメ メヨメ

 $2990$ 

# <span id="page-17-0"></span>A função range

- $\bullet$  É comum fazermos um laço for iterar sobre valores numéricos.
- Em Python o comando  $\mathsf{range(n)}$  gera uma lista $^1$  com os valores de 0 até  $n - 1$ .
- $\bullet$  O programa abaixo imprime os números de 0 até 9.

```
for i in range(10):
  print(i)
```
 $^{\rm 1}$  $^{\rm 1}$  $^{\rm 1}$ é um iterator na verdade, mas funciona como uma li[sta](#page-16-0) [pa](#page-18-0)r[a n](#page-17-0)[o](#page-13-0)[ss](#page-12-0)o[s](#page-20-0) [p](#page-21-0)[ro](#page-12-0)[p](#page-13-0)ó[si](#page-21-0)[to](#page-0-0)[s aq](#page-41-0)ui

## <span id="page-18-0"></span>A função range

- Podemos especificar um intervalo de valores na função range:
	- **► range(i, f)**: gera-se números de *i* até  $f 1$ .
- $\bullet$  O programa abaixo imprime os números de 5 até 9.

```
for i in range(5,10):
  print(i)
```
4 0 8

÷

## A função range

- Podemos especificar um passo a ser considerado no intervalo de valores da função range.
	- **range(i, f, p)**: gera-se valores a partir de *i* com incremento de  $p$  até  $f-1$ .
- O programa abaixo imprime os números pares entre 0 e menores que 13.

```
for i in range(0,13,2):
  print(i)
```
<span id="page-20-0"></span>Imprimindo os  $n$  primeiros números inteiros:

```
n = int(input("Digite um n´umero:"))
for i in range(1,n+1):
  print(i)
```
画

 $\sim$ 

 $\leftarrow$ 

## <span id="page-21-0"></span>Variável Acumuladora

- Vamos ver alguns exemplos de problemas que são resolvidos utilizando laços.
- **•** Há alguns padrões de solução que são bem conhecidos, e são úteis em diversas situações.
- $\bullet$  O primeiro padrão deles é o uso de uma "variável acumuladora".

#### Problema

Ler um inteiro positivo  $n$ , em seguida ler  $n$  números do teclado e apresentar a soma destes.

 $\Omega$ 

## <span id="page-22-0"></span>Soma de números

- $\bullet$  Como n não é definido a priori, não podemos criar n variáveis e depois somá-las.
- A idéia e criar uma variável acumuladora que a cada iteração de um laço acumula a soma de todos os números lidos até então.

```
acumuladora = 0 # inicialmente não somamos nadaRepita n vezes
      Leia um número aux
      \alphacumuladora = \alphacumuladora + \alphaux
```
 $\Omega$ 

## Soma de números

- Podemos usar qualquer estrutura de laço para esta solução.
- Abaixo temos uma solução utilizando o comando for.

```
n = int(input("Digite o valor de n:"))
acu = 0for i in range(n):
   aux = int(input())acu = acu + auxprint("A soma ´e:" + str(acu))
```
画  $\Omega$ 

## <span id="page-24-0"></span>Calculando potências de 2

Mais um exemplo:

Problema

Leia um inteiro positivo  $n$ , e imprima as potências:  $2^0, 2^1, \ldots, 2^n.$ 

画

 $QQ$ 

ミメスミメ

4 0 8

## Calculando potências de 2

- Usamos uma variável acumuladora que no início da *i-ésima* iteração de um laço, possui o valor 2 $^i$ .
- **·** Imprimimos este valor e atualizamos a acumuladora para a próxima iteração, multiplicando esta variável por 2.

```
acumuladora = 1 // Corresponde a 2^{\circ}0Para i=0 até n faça:
      imprima acumuladora
      acumuladora = acumuladora * 2
```
## Calculando potências de 2

- Repetir de  $0$  até *n* pode ser feito com um laço for: for i in range $(n+1)$ : comando(s)
- Mas vamos fazer este exemplo utilizando o comando while.

 $\leftarrow$ 

### Calculando Potências de 2

Em Python:

```
n = int(input("Digite o valor de n:"))
i = 0acu = 1 #corresponde a 2^0while i \leq n:
    print("2^*++str(i)+" = "+str(acu))i = i+1acu = acu*2
```
 $=$   $\Omega$ 

ミメスミメ

## <span id="page-28-0"></span>Calculando o valor de n!

#### Problema

Fazer um programa que lê um valor inteiro positivo  $n$  e calcula o valor de  $n!$ .

• Lembre-se que 
$$
n! = n * (n-1) * (n-2) * ... 2 * 1
$$
.

 $\leftarrow$ 

÷

## Calculando o valor de n!

- $\bullet$  Criamos uma variável acumuladora que no início da *i-*ésima iteração de um laço armazena o valor de  $(i - 1)!$ .
- · Durante a *i-ésima iteração atualizamos a variável acumuladora* multiplicando esta por i obtendo i!.
- $\bullet$  No fim do laço, após *n* iterações, teremos na acumuladora o valor de n!.

```
acumuladora = 1 //corresponde a 0!
Para i=1 até n faça:
    acumuladora = acumuladora * i
    i = i + 1
```
一番

 $\Omega$ 

## Calculando o valor de n!

Em Python:

```
n = int(input("Digite o valor de n:"))
acu = 1 #corresponde a 0!
for i in range(1,n+1):
    acu = acu * iprint("O fatorial \acute{e}: " +str(acu))
```
4 0 8

G.  $\Omega$  <span id="page-31-0"></span>O comando **break** faz com que a execução de um laço seja terminada, passando a execução para o próximo comando depois do final do laço.

```
for i in range (1,11):
    if(i) = 5:
        break
    print(i)
print("Terminou o laço")
```
O que será impresso?

O comando **break** faz com que a execução de um laço seja terminada, passando a execução para o próximo comando depois do final do laço.

```
for i in range (1,11):
    if(i) = 5:
        break
    print(i)
print("Terminou o laço")
```
O que será impresso? Resposta: Os números de 1 até 4 e depois a frase "Terminou o laço".

 $\Omega$ 

#### Laços e o comando **break**

Assim como a "condição"em laços, o comando **break** é utilizado em situações de parada de um laço.

```
i=1while True:
    if(i > 10):break
    print(i)
    i = i + 1
```
 $é$  equivalente a:

```
i=1while i<=10:
    print(i)
    i = i + 1
```
 $\leftarrow$ 

G.

化重新润滑脂

#### Laços e o comando **continue**

O comando **continue** faz com que a execução de um laço seja alterada para final do laço.

```
i=1while i \leq 10:
    if(i==5):i = i+1continue
    print(i)
    i = i + 1print("Terminou o laço")
```
O que será impresso?

目

 $\sim$ 

#### Laços e o comando **continue**

O comando continue faz com que a execução de um laço seja alterada para final do laco.

```
i=1while i \leq 10if(i==5):i = i+1continue
    print(i)
    i = i+1print("Terminou o laço")
```
O que será impresso? Resposta: Os números de 1 até 10, exceto o número 5, e depois a frase "Terminou o laço".

目

 $QQ$ 

**ARANES** 

#### Laços e o comando **continue**

● O continue é utilizado em situações onde comandos dentro do laço só devem ser executados caso alguma condição seja satisfeita.

Imprimindo área de um círculo, mas apenas se raio for par (e entre  $1 \text{ e } 10$ ).

```
for r in range(1,11):
    if( r % 2 != 0): #se o número for ímpar pulamos
        continue
    area = 3.1415*r*rprint("%.2f" %area)
```
Mas note que poderíamos escrever algo mais simples:

```
for r in range(2, 11, 2):
    area = 3.1415*r*rprint("%.2f" %area)
```
#### <span id="page-37-0"></span>Exercício

• Faca um programa que imprima um menu de 4 pratos na tela e uma quinta op¸c˜ao para sair do programa. O programa deve imprimir o prato solicitado. O programa deve terminar quando for escolhido a quinta opção.

#### Exercício

 $\bullet$  Faça um programa que lê dois números inteiros positivos a e b. Utilizando laços, o seu programa deve calcular e imprimir o valor  $a^b$ .

4 0 8

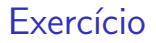

 $\bullet$  Faça um programa que lê um número n e que compute e imprima o valor  $\sum_{n=1}^{n}$ 

 $i=1$ i.

#### OBS: Não use fórmulas como a da soma de uma P.A.

4 0 8

э

 $\Omega$ 

#### Exercício

 $\bullet$  Faça um programa que lê um número n e imprima os valores entre 2 e n, que são divisores de n.

4 日下

目

 $QQ$ 

 $\mathbf{A} = \mathbf{A}$  . The  $\mathbf{A}$ 

<span id="page-41-0"></span>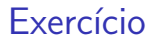

 $\bullet$  Faça um programa que lê um número n e imprima os valores

#### $\sum$ j  $i=1$ i

para  $j$  de 1 até  $n$ , um valor por linha.

4 0 8

目